## **PageSpeed Insights**

#### **Mobil**

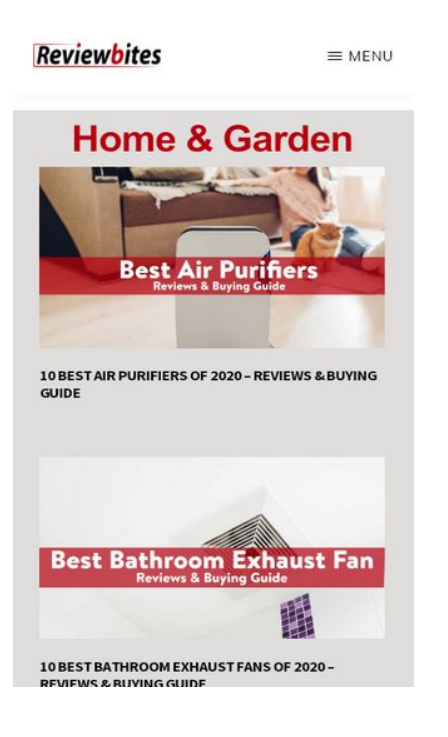

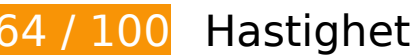

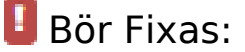

### **Ta bort JavaScript- och CSS-kod som blockerar renderingen från innehåll ovanför mitten**

Det finns 4 CSS-resurser som blockerar renderingen av sidan. Det gör att renderingen tar längre tid.

Det gick inte att rendera något av innehållet ovanför mitten på sidan utan att det blev nödvändigt att vänta medan de följande resurserna lästes in. Testa att skjuta upp inläsningen av resurserna som blockerar renderingen eller att läsa in dem asynkront, eller infoga de viktigaste delarna av resurserna direkt i HTML-koden.

[Optimera visning av CSS](https://sitedesk.net/redirect.php?url=https%3A%2F%2Fdevelopers.google.com%2Fspeed%2Fdocs%2Finsights%2FOptimizeCSSDelivery) för följande:

- https://fonts.googleapis.com/css?family=Roboto&display=swap
- https://fonts.googleapis.com/css?family=Source+Sans+Pro:700&display=swap
- https://unpkg.com/ionicons@4.1.2/dist/css/ionicons.min.css?ver=1.3.0
- https://reviewbites.com/wp-content/cache/omgf-webfonts/fonts.css?ver=2.5.0

# **Prioritera synligt innehåll**

Extra varv i nätverket krävs för att rendera innehållet ovanför mitten på sidan. Du får bättre prestanda om du minskar mängden HTML som måste bearbetas för att rendera innehållet på den direkt synliga delen av sidan.

HTML-svaret var inte tillräckligt för att rendera allt innehåll på den del av sidan som är synlig på skärmen utan att du behöver rulla ned. Detta brukar betyda att ytterligare resurser som måste läsas in efter tolkningen av sidans HTML krävs för att rendera det innehållet. [Prioritera synligt](https://sitedesk.net/redirect.php?url=https%3A%2F%2Fdevelopers.google.com%2Fspeed%2Fdocs%2Finsights%2FPrioritizeVisibleContent) [innehåll](https://sitedesk.net/redirect.php?url=https%3A%2F%2Fdevelopers.google.com%2Fspeed%2Fdocs%2Finsights%2FPrioritizeVisibleContent) som behövs för att återge sidans övre del genom att skriva in det direkt i HTML.

Det gick inte att rendera något av innehållet ovanför mitten på den färdiga sidan ens med det fullständiga HTML-svaret.

# **Överväg att Fixa:**

### **Utnyttja cachelagring i webbläsare**

När du anger ett utgångsdatum eller en högsta ålder i HTTP-rubrikerna för statiska resurser instrueras webbläsaren att läsa in tidigare hämtade resurser från hårddisken istället för via nätverket.

[Utnyttja cachelagring i webbläsare](https://sitedesk.net/redirect.php?url=https%3A%2F%2Fdevelopers.google.com%2Fspeed%2Fdocs%2Finsights%2FLeverageBrowserCaching) för följande resurser som kan cachelagras:

- https://www.googletagmanager.com/gtag/js?id=UA-140510644-1 (15 minuter)
- https://www.google-analytics.com/analytics.js (2 timmar)

## **Minifiera CSS**

Om du komprimerar CSS-kod kan du spara många byte och göra så att det går snabbare att ladda

#### **Mobil**

ned och tolka sidan.

[Minifiera CSS](https://sitedesk.net/redirect.php?url=https%3A%2F%2Fdevelopers.google.com%2Fspeed%2Fdocs%2Finsights%2FMinifyResources) för följande resurser för att minska storleken med 102 B (17 % reduktion).

Om du förminskar https://reviewbites.com/wp-content/cache/omgfwebfonts/fonts.css?ver=2.5.0 kan du spara 102 B (17 % minskning) efter komprimeringen.

### **Optimera bilder**

Korrekt formatering och komprimering av bilder kan spara många byte.

[Optimera följande bilder](https://sitedesk.net/redirect.php?url=https%3A%2F%2Fdevelopers.google.com%2Fspeed%2Fdocs%2Finsights%2FOptimizeImages) för att minska storleken med 6,1 kB (13 % reduktion).

Om du komprimerar https://reviewbites.com/wp-content/uploads/2019/11/Bathroom-Exhaust-Fan-1024x576.jpg kan du spara 6,1 kB (13 % reduktion).

# **5 Godkända Regler**

### **Undvik omdirigeringar från målsidan**

Inga omdirigeringar görs. Läs mer om att [undvika omdirigeringar till målsidor.](https://sitedesk.net/redirect.php?url=https%3A%2F%2Fdevelopers.google.com%2Fspeed%2Fdocs%2Finsights%2FAvoidRedirects)

### **Aktivera komprimering**

Komprimering har aktiverats. Läs mer om att [aktivera komprimering](https://sitedesk.net/redirect.php?url=https%3A%2F%2Fdevelopers.google.com%2Fspeed%2Fdocs%2Finsights%2FEnableCompression).

### **Minska svarstiden från servern**

Din server svarade snabbt. Läs mer om att [optimera svarstiden från servern.](https://sitedesk.net/redirect.php?url=https%3A%2F%2Fdevelopers.google.com%2Fspeed%2Fdocs%2Finsights%2FServer)

# **Mobil**

### **Minifiera HTML**

HTML-koden är kompakt. Läs mer om att [förminska HTML-kod.](https://sitedesk.net/redirect.php?url=https%3A%2F%2Fdevelopers.google.com%2Fspeed%2Fdocs%2Finsights%2FMinifyResources)

# **Minifiera JavaScript**

JavaScript-koden är kompakt. Läs mer om att [förminska JavaScript-kod](https://sitedesk.net/redirect.php?url=https%3A%2F%2Fdevelopers.google.com%2Fspeed%2Fdocs%2Finsights%2FMinifyResources).

# **99 / 100** Användarupplevelse

# **Överväg att Fixa:**

## **Gör tryckytor tillräckligt stora**

Några av länkarna eller knapparna på sidan kan vara för små för att användaren enkelt ska kunna trycka på dem på en pekskärm. Se om du kan [göra tryckytorna större](https://sitedesk.net/redirect.php?url=https%3A%2F%2Fdevelopers.google.com%2Fspeed%2Fdocs%2Finsights%2FSizeTapTargetsAppropriately) så att sidan blir mer användarvänlig.

Följande tryckytor ligger tätt intill andra tryckytor. Det kan behövas mer utrymme mellan dem.

- Tryckytan för <a href="https://reviewbites.com">Home</a> och 1 andra tryckytor sitter tätt intill varandra final.
- Tryckytan för <a href="https://reviewbites.com">Home</a> och 3 andra tryckytor sitter tätt intill varandra final.
- Tryckytan för <a href="https://review…rivacy-policy/">Privacy Policy</a> och 2 andra tryckytor sitter tätt intill varandra final.

# **4 Godkända Regler**

### **Undvik pluginprogram**

Pluginprogram verkar inte användas på sidan. Användningen av pluginprogram innebär att

#### **Mobil**

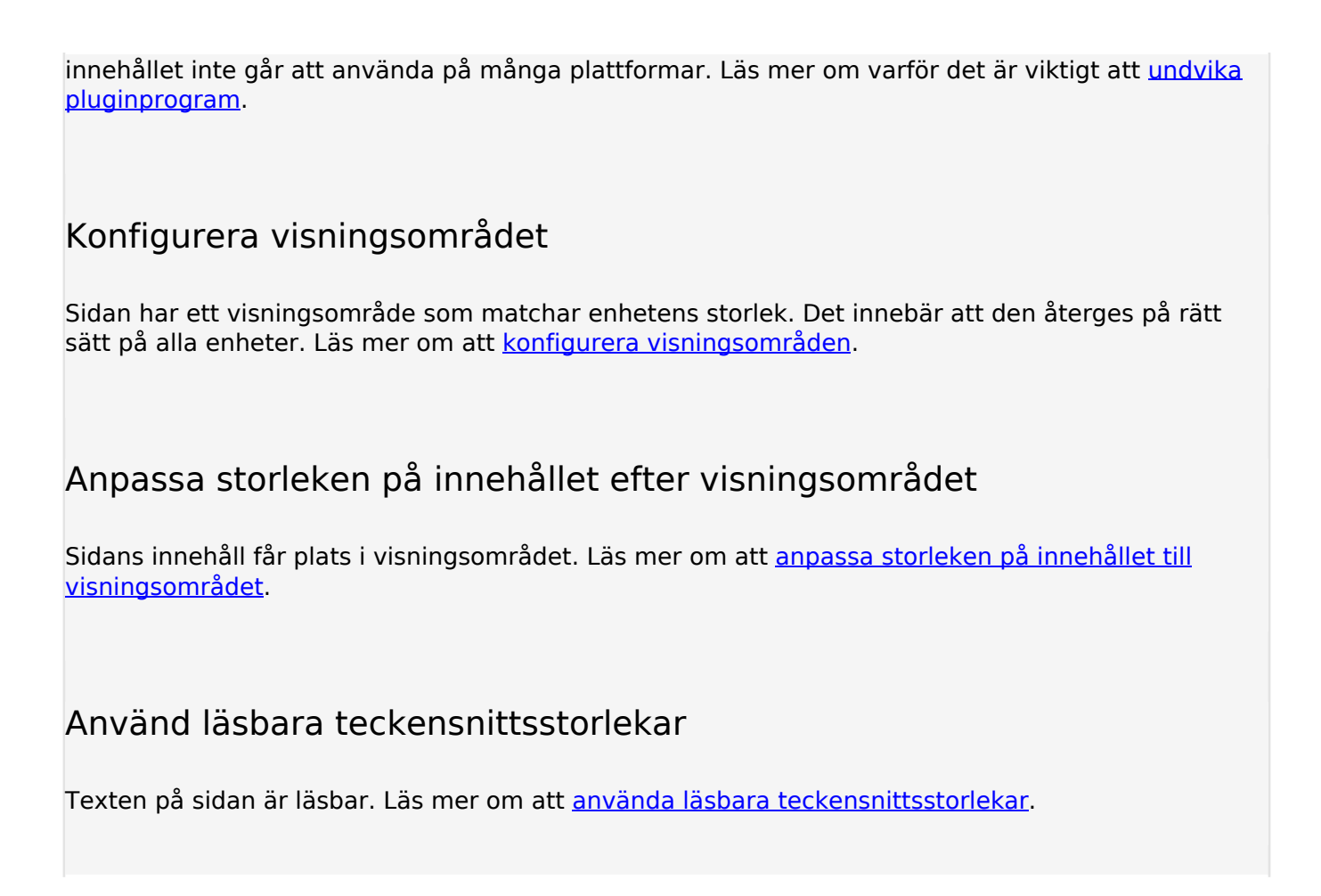

### **Desktop**

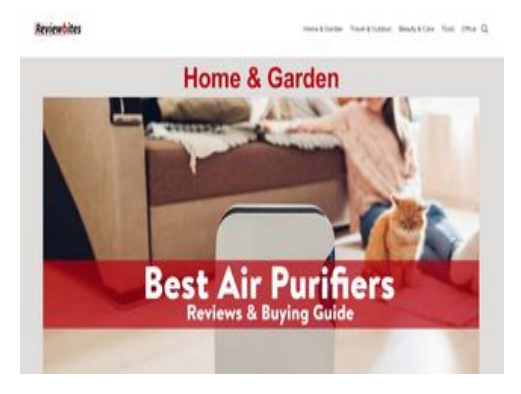

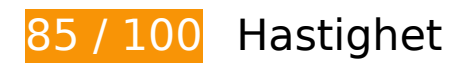

 **Överväg att Fixa:** 

**Utnyttja cachelagring i webbläsare**

#### **Desktop**

När du anger ett utgångsdatum eller en högsta ålder i HTTP-rubrikerna för statiska resurser instrueras webbläsaren att läsa in tidigare hämtade resurser från hårddisken istället för via nätverket.

[Utnyttja cachelagring i webbläsare](https://sitedesk.net/redirect.php?url=https%3A%2F%2Fdevelopers.google.com%2Fspeed%2Fdocs%2Finsights%2FLeverageBrowserCaching) för följande resurser som kan cachelagras:

- https://www.googletagmanager.com/gtag/js?id=UA-140510644-1 (15 minuter)
- https://www.google-analytics.com/analytics.js (2 timmar)

### **Minifiera CSS**

Om du komprimerar CSS-kod kan du spara många byte och göra så att det går snabbare att ladda ned och tolka sidan.

[Minifiera CSS](https://sitedesk.net/redirect.php?url=https%3A%2F%2Fdevelopers.google.com%2Fspeed%2Fdocs%2Finsights%2FMinifyResources) för följande resurser för att minska storleken med 102 B (17 % reduktion).

Om du förminskar https://reviewbites.com/wp-content/cache/omgfwebfonts/fonts.css?ver=2.5.0 kan du spara 102 B (17 % minskning) efter komprimeringen.

### **Ta bort JavaScript- och CSS-kod som blockerar renderingen från innehåll ovanför mitten**

Det finns 4 CSS-resurser som blockerar renderingen av sidan. Det gör att renderingen tar längre tid.

Det gick inte att rendera något av innehållet ovanför mitten på sidan utan att det blev nödvändigt att vänta medan de följande resurserna lästes in. Testa att skjuta upp inläsningen av resurserna som blockerar renderingen eller att läsa in dem asynkront, eller infoga de viktigaste delarna av resurserna direkt i HTML-koden.

[Optimera visning av CSS](https://sitedesk.net/redirect.php?url=https%3A%2F%2Fdevelopers.google.com%2Fspeed%2Fdocs%2Finsights%2FOptimizeCSSDelivery) för följande:

- https://fonts.googleapis.com/css?family=Roboto&display=swap
- https://fonts.googleapis.com/css?family=Source+Sans+Pro:700&display=swap
- https://unpkg.com/ionicons@4.1.2/dist/css/ionicons.min.css?ver=1.3.0

https://reviewbites.com/wp-content/cache/omgf-webfonts/fonts.css?ver=2.5.0

## **Optimera bilder**

Korrekt formatering och komprimering av bilder kan spara många byte.

[Optimera följande bilder](https://sitedesk.net/redirect.php?url=https%3A%2F%2Fdevelopers.google.com%2Fspeed%2Fdocs%2Finsights%2FOptimizeImages) för att minska storleken med 2,4 kB (42 % reduktion).

Om du komprimerar och ändrar storleken på https://reviewbites.com/wpcontent/uploads/2019/09/cropped-reviewbits-1-3.png kan du spara 2,4 kB (42 % minskning).

### **Prioritera synligt innehåll**

Extra varv i nätverket krävs för att rendera innehållet ovanför mitten på sidan. Du får bättre prestanda om du minskar mängden HTML som måste bearbetas för att rendera innehållet på den direkt synliga delen av sidan.

HTML-svaret var inte tillräckligt för att rendera allt innehåll på den del av sidan som är synlig på skärmen utan att du behöver rulla ned. Detta brukar betyda att ytterligare resurser som måste läsas in efter tolkningen av sidans HTML krävs för att rendera det innehållet. [Prioritera synligt](https://sitedesk.net/redirect.php?url=https%3A%2F%2Fdevelopers.google.com%2Fspeed%2Fdocs%2Finsights%2FPrioritizeVisibleContent) [innehåll](https://sitedesk.net/redirect.php?url=https%3A%2F%2Fdevelopers.google.com%2Fspeed%2Fdocs%2Finsights%2FPrioritizeVisibleContent) som behövs för att återge sidans övre del genom att skriva in det direkt i HTML.

Det gick inte att rendera något av innehållet ovanför mitten på den färdiga sidan ens med det fullständiga HTML-svaret.

# **5 Godkända Regler**

### **Undvik omdirigeringar från målsidan**

Inga omdirigeringar görs. Läs mer om att [undvika omdirigeringar till målsidor.](https://sitedesk.net/redirect.php?url=https%3A%2F%2Fdevelopers.google.com%2Fspeed%2Fdocs%2Finsights%2FAvoidRedirects)

#### **Desktop**

# **Aktivera komprimering**

Komprimering har aktiverats. Läs mer om att [aktivera komprimering](https://sitedesk.net/redirect.php?url=https%3A%2F%2Fdevelopers.google.com%2Fspeed%2Fdocs%2Finsights%2FEnableCompression).

## **Minska svarstiden från servern**

Din server svarade snabbt. Läs mer om att [optimera svarstiden från servern.](https://sitedesk.net/redirect.php?url=https%3A%2F%2Fdevelopers.google.com%2Fspeed%2Fdocs%2Finsights%2FServer)

## **Minifiera HTML**

HTML-koden är kompakt. Läs mer om att [förminska HTML-kod.](https://sitedesk.net/redirect.php?url=https%3A%2F%2Fdevelopers.google.com%2Fspeed%2Fdocs%2Finsights%2FMinifyResources)

## **Minifiera JavaScript**

JavaScript-koden är kompakt. Läs mer om att [förminska JavaScript-kod](https://sitedesk.net/redirect.php?url=https%3A%2F%2Fdevelopers.google.com%2Fspeed%2Fdocs%2Finsights%2FMinifyResources).